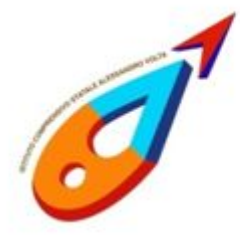

Ministero dell'Istruzione ISTITUTO COMPRENSIVO STATALE "ALESSANDRO VOLTA" di scuola primaria e secondaria di 1º grado C. F. 83007980135 - C. M. LCIC80400L Via Risorgimento 33 -23826 Mandello del Lario (LC) - tel. 0341-730459 Mail: LCIC80400L@istruzione.it - PEC LCIC80400L@pec.istruzione.it Sito: www.icmandellolario.edu.it

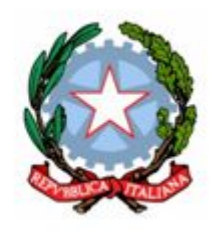

 $\mathcal{V}$ 

# **Regolamento per l'utilizzo dei**

# **LABORATORI MULTIMEDIALI della sede centrale**

Presso la sede centrale sono disponibili due laboratori multimediali, posti in locali limitrofi al piano rialzato, denominati: LABORATORIO DI INFORMATICA e LABORATORIO TABLET.

I laboratori sono patrimonio comune. Pertanto si ricorda che il rispetto e la tutela delle attrezzature sono condizioni indispensabili per il loro utilizzo e per mantenerne la piena efficacia.

I docenti che accedono con le classi ai laboratori devono conoscere ed attenersi alle norme d'utilizzo di seguito elencate.

# **NORME D'UTILIZZO**

### **ACCESSO**

- 1. L'accesso ai laboratori è regolamentato con la prenotazione da parte del docente su calendario cartaceo affisso alla porta d'accesso dei laboratori stessi.
- 2. La chiave del laboratorio d'informatica e la chiave dell'armadio caricatore dei tablet sono custodite presso la postazione del personale ATA e vi devono essere riportate alla fine dell'utilizzo. Il docente accompagnatore, prese in consegna le chiavi, ne è responsabile fino alla riconsegna.
- **3. Per la poter utilizzare i laboratori multimediali è richiesta ai docenti accompagnatori una breve formazione con il responsabile del laboratorio.**

### **UTILIZZO DA PARTE DEGLI ALUNNI**

- 4. I dispositivi sono numerati da 1 a 24. Ad ogni alunno viene assegnato il dispositivo corrispondente al proprio numero di registro; l'alunno ne risulterà responsabile per tutta la permanenza nel laboratorio. Questo permetterà di risalire ad eventuali responsabili di inconvenienti e/o danneggiamenti.
- 5. Gli alunni sono tenuti al risarcimento di eventuali danni, provocati per dolo o colpa, ai dispositivi a loro assegnati. Qualora non si potesse individuare un singolo responsabile se ne assumerà il carico l'ultima classe presente in laboratorio prima della segnalazione del guasto.
- 6. Nell'uso dei dispositivi gli allievi devono attenersi alle istruzioni del docente, che è responsabile delle direttive impartire.
- 7. Al fine di evitare disagi alle attività didattiche, gli alunni sono tenuti a non modificare né l'aspetto del desktop né le impostazioni di sistema.
- 8. Gli alunni non possono assolutamente accedere ai laboratori senza la presenza di un docente.
- 9. Nel laboratorio d'informatica, al termine dell'attività, gli alunni devono arrestare il sistema del notebook ed abbassare il monitor solo se tutte le spie risultano spente tranne una frontale (che indica l'alimentazione). Nel caso in cui il notebook, dopo la richiesta di arresto del sistema, inizi ad effettuare degli aggiornamenti, i monitor non vanno abbassati.
- 10. Nel laboratorio tablet, al termine dell'attività, gli alunni devono spegnere i tablet e riporli in ordine nell'apposito armadio, collegandoli correttamente al caricatore.

### **UTILIZZO DA PARTE DEI DOCENTI**

- 11.All'inizio delle attività il docente accompagnatore dovrà compilare il registro delle presenze in tutte le sue voci. Il docente è tenuto a segnalare sul registro delle presenze qualsiasi malfunzionamento o guasto riscontrato.
- 12. Nel laboratorio d'informatica, al termine dell'attività, il docente deve abbassare l'interruttore generale di alimentazione e accertarsi che le sedie siano al loro posto.
- 13. Nel laboratorio tablet, prima dell'attività deve accertarsi che i tablet siano carichi e, in caso contrario, accordarsi con i collaboratori per l'accensione dell'armadio caricatore e il suo spegnimento. Al termine dell'attività, il docente deve chiudere l'armadio caricatore e accertarsi che le sedie siano al loro posto.
- 14. È fatto esplicito e tassativo divieto ai docenti di utilizzare software e app privi di licenza. L'uso di software personali deve sottostare alle norme in vigore sui diritti d'autore. In ogni caso l'installazione di software personali deve essere preventivamente autorizzata dal responsabile dei laboratori.

### **SALVATAGGIO**

- 15.Nel laboratorio informatico, il salvataggio dei file esso può essere effettuato sul singolo dispositivo nella sotto cartella, denominata col nome della classe e della sezione, della cartella principale indicante l'anno scolastico in corso, presente sul desktop del dispositivo. Qualora si dovessero rinvenire file sparsi e non autorizzati, si provvederà all'immediata e definitiva rimozione. Ogni nuovo anno scolastico, le cartelle dell'anno precedente verranno rimosse.
- 16.Nel laboratorio tablet, il salvataggio dei file può essere effettuato nella cartella del drive del dispositivo, nominata con il nome dell'insegnante accompagnatore. Tale cartella potrà essere condivisa solo con l'account personale del docente stesso. Anche il docente potrà condividere con l'account dei dispositivi, in sola visualizzazione, un cartella, sempre nominata con il proprio nome. Qualora si dovessero rinvenire app o file sparsi e non autorizzati, si provvederà all'immediata e definitiva rimozione. Ogni nuovo anno scolastico, le cartelle proprietarie dell'anno precedente verranno rimosse. Ogni classe è tenuta ad operare solo sui file contenuti nelle cartelle nominate con il nome del docente accompagnatore, verrà sanzionata ogni azione su cartelle e file non consentita.

Per eventuali richieste particolari rivolgersi al responsabile dei laboratori.